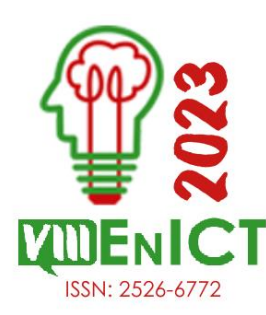

**VIII Encontro de Iniciação Científica e Tecnológica VIII EnICT ISSN: 2526-6772 IFSP – Câmpus Araraquara 19 e 20 de outubro de 2023**

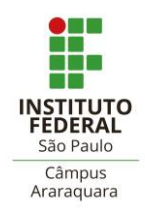

## **LINGUAGEM PYTHON PARA ANÁLISE DE DADOS: UM COMPARATIVO COM OUTROS SOFTWARES NO ESTUDO DA FORÇA ELÁSTICA**

## ALISON JOSÉ PEREIRA NERI<sup>1</sup>, VÁGNER RICARDO DE ARAÚJO PEREIRA<sup>2</sup>

<sup>1</sup> Estudante em Eng. de Controle e Automação, Bolsista PIBFISP, IFSP - Câmpus Catanduva, alison.n@aluno.ifsp.edu.br <sup>2</sup> Professor Doutor, IFSP - Câmpus Catanduva, vagner.pereira@ifsp.edu.br

### **Área de conhecimento** (Tabela CNPq): Metrologia, Técnicas Gerais de Laboratório, Sistema de Instrumentação– 1.05.01.05-3

**RESUMO:** A análise de dados no laboratório de física é vital para a compreensão dos alunos sobre os dados obtidos, para isso, utiliza-se *softwares* que, por vezes, não são acessíveis devido ao custo. Propõe-se analisar o *Python* como uma opção confiável e acessível para a análise de dados de força elástica em laboratórios de física, em comparação com os *softwares* pagos Excel e OriginPro. A pesquisa envolveu a coleta de dados experimentais, criação de um *script* em *Python* para análise e a comparação dos resultados com os outros *softwares*. Os resultados da comparação do *script* frente ao Excel e OriginPro, são consistentes. O *script* é totalmente viável e capaz na análise de dados da força elástica, além de promover o possível interesse dos estudantes na programação, tornando-se uma opção valiosa nas instituições de ensino.

**PALAVRAS-CHAVE**: ajuste de curva; associação de molas; lei de Hooke; prática de laboratório.

# **INTRODUÇÃO**

A análise de dados experimentais é uma importante ferramenta para que os alunos consigam melhor compreender a relação entre prática e a teoria dos fenômenos físicos. Há diversos *softwares* de análises de dados, entre eles se destacam dois: Excel e o OriginPro, ambos são pagos, algo que devido à escassez de recursos financeiros nas instituições de ensino os alunos ficam sem acesso a ferramentas para esse fim. Portanto o *Python* que é livre e possui diversas funcionalidades, pode-se tornar uma opção viável em relação a esses *softwares*, além de proporcionar aos estudantes uma interação com a programação.

Neste sentido, o propósito deste trabalho consiste em examinar a confiabilidade da linguagem de programação *Python* no contexto da análise de dados. Para alcançar esse objetivo, pretende-se criar um *script*  e avaliar seus resultados, por meio de dados experimentais de força elástica. Adicionalmente, realizar uma comparação com o Excel (2023) e OriginPro (2019), a fim de determinar se o *Python* pode ser uma opção eficaz para a substituição desses *softwares* pagos amplamente empregados.

## **FUNDAMENTAÇÃO TEÓRICA**

A prática realizada no laboratório didático de física possibilita aos alunos aprimorar suas habilidades de raciocínio lógico, facilitando a compreensão da matéria quando aplicada a situações do cotidiano. (Silva; Maia; Cavalcante, 2020). Porém para tal efeito é necessário a representação e análise dos dados que para Card, Mackinlay e Shneiderman (1999) a exibição clara dos dados consiste em apresentar informações quantitativas por meio de elementos gráficos, convertendo grandes e pequenos conjuntos de dados em representações visuais que contenham informações, incluindo atributos ou variáveis associadas a unidades de informação, tornando a visualização mais fácil e auxiliando nos processos cognitivos.

Como apresentado por Alfonsi (2005) *softwares* de código aberto são uma alternativa gratuita a *softwares* pagos na educação, auxiliando de maneira equivalente na execução de diversas atividades, além de que os utilizadores deixam de ser apenas simples usuários e passam a serem participantes do processo.

*Python* é eficaz para superar desafios no laboratório de física (Souza Filho et al., 2009). Além disso, conforme observado por Rolim (2021), o fomento a linguagens de programação em matérias de ciências exatas pode levar os alunos a solucionar desafios por meio da programação.

### **METODOLOGIA**

A partir de um *kit* experimental de massa-mola da marca Azeheb, realizou-se a coleta de dados experimentais relacionados à força elástica, a fim de corroborar a análise do *script*. As configurações experimentais com uma única mola, associação em série e associação em paralelo podem ser visualizadas, respectivamente, nas figuras 1 a 3, a seguir.

FIGURA 1. Conjunto experimental da lei de Hooke para uma única

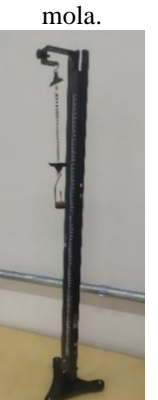

FIGURA 2. Conjunto experimental da lei de Hooke: associação em série de molas de mesma constante.

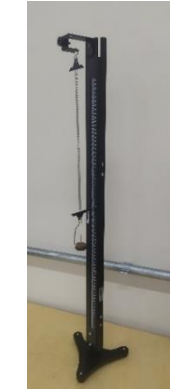

FIGURA 3. Conjunto experimental da lei de Hooke: associação em paralelo de molas de mesma constante.

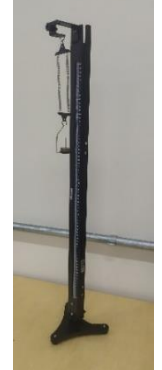

Fonte: Elaborada pelos autores. Fonte: Elaborada pelos autores. Fonte: Elaborada pelos autores.

O procedimento experimental consistiu em posicionar a(s) mola(s), que quando em associação, utilizouse duas molas de constantes elásticas iguais. No início foi registrado o valor da posição final da mola ou da associação delas na própria haste, que possui uma graduação de medida com resolução de 0,001 m (1 mm). Após esse primeiro passo, foram medidas onze massas diferentes em uma balança, com resolução de 0,002 kg (2 g), e inseridas uma a uma na extremidade final da(s) mola(s). Cada vez que uma massa era adicionada, registrava-se a elongação na mola, calculada pela variação da posição inicial em relação à posição final da mola ou da associação, ou seja, a diferença entre a posição inicial e a final desse ponto.

De acordo com Halliday, Resnick e Walker (2016), a equação que descreve a força elástica é dada pela primeira igualdade da Equação 1, com a ressalva de que no livro, o valor de x aparece com o sinal negativo, uma vez que se trata de uma força restauradora. No entanto, neste trabalho, o foco é na força elástica e na constante elástica. Portanto, considerou x em módulo, e a força elástica é igual à força peso, conforme indicado pela última igualdade, uma vez que o conjunto massa-mola está na posição perpendicular ao solo.

onde,

$$
F = K \cdot x = m \cdot g = P \tag{1}
$$

 $F$  – força elástica;  $K$  – constante elástica;  $x$  – deformação da mola;  $m$  – massa;  $g$  – aceleração gravitacional e *P* – força peso.

Quando ocorre a associação de molas em série ou em paralelo, existe uma relação entre as constantes das molas individuais e a constante elástica do conjunto da associação. Essa relação é descrita pela Equação 2, no caso da associação em série, e pela Equação 3, no caso da associação em paralelo.

$$
K_{eq.} = \sum_{i=1}^{N_i} K_i
$$
 (2) 
$$
K_{eq.} = \left(\sum_{i=1}^{N_i} \frac{1}{K_i}\right)
$$
 (3)

onde,

 $K_{eq}$  – constante elástica equivalente;  $\sum_{i=1}^{n} K_i$  – somatório das constantes elásticas das molas usadas;  $\left(\sum_{i=1}^n \frac{1}{\nu}\right)$  $K_{\dot{l}}$  $\left(n\over k-1\over k\right)^{-1}$  – somatório dos inversos das constantes elásticas das molas usadas.

O *script* realiza suas funções por meio de cinco bibliotecas instaladas, que são incluídas no código nas linhas 1 a 5 que podem ser visualizadas na figura 4, elas são: a matplotlib.pyplot<sup>1</sup>, scipy.optimize<sup>2</sup>, numpy<sup>3</sup>, sklearn.metrics<sup>4</sup> e a biblioteca sys<sup>5</sup>. Elas trazem diversas ferramentas utilizada no *script*.

Vale ressaltar as linhas 11 a 16 da Figura 4, que é o trecho do código que vai definir se é uma mola ou há associação de molas, por meio das informações fornecida pelo usuário. Naslinhas 17 a 21, o usuário informa a quantidade de dados e os próprios dados, armazenado na memória os dados e gerando os dados de força.

As linhas 22 e 23 contêm a função modelo, que consiste na primeira igualdade da Equação 1 acrescida de um valor "a" para obter a melhor linha de tendência. A partir da linha 34 a 36, ocorre a plotagem dos dados de elongação da mola pela força, o cálculo dos parâmetros fixos e a definição do intervalo de valores para a criação da linha de tendência. Nas linhas 37 a 39, é realizado o cálculo da força com base nos parâmetros fixos, e na próxima linha, é calculado o valor de R², que indica o grau de correlação entre a equação e os dados experimentais. O *script* completo e comentado, está disponível no site do GitHub<sup>6</sup> para acesso.

# FIGURA 4. Linhas principais do *script*.

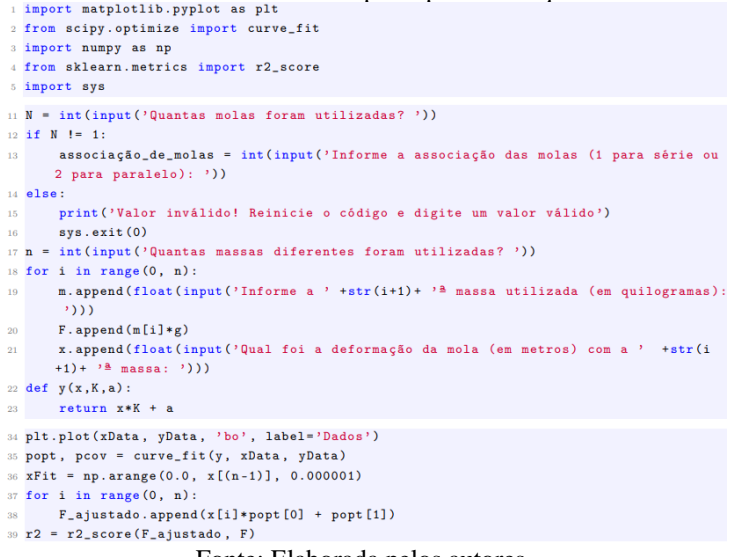

Fonte: Elaborada pelos autores.

Para avaliar a relevância dos resultados obtidos no *script* na análise de dados do experimento de força elástica, foi realizada uma comparação direta dos parâmetros fixos e do valor R² gerados pelo *script* com aqueles obtidos a partir dos mesmos dados experimentais nos *softwares* Excel (2023) e OriginPro (2019).

Essa comparação permitiu verificar a consistência e a precisão dos resultados obtidos pelo *script* em relação aos obtidos por meio de ferramentas de *software* mais amplamente utilizadas, como o Excel e o OriginPro. Isso é fundamental para validar a metodologia e os cálculos realizados pelo *script*, garantindo que os resultados sejam confiáveis e relevantes para a análise do experimento de força elástica.

#### **RESULTADOS E DISCUSSÃO**

As Tabelas 1, 2 e 3 apresentam os dados obtidos nos experimentos realizados de força elástica para uma única mola, associação em série de duas molas com constante elástica igual e associação em paralelo de duas molas com constante elástica igual, respectivamente. A primeira coluna da esquerda apresenta os dados de

<sup>6</sup>< https://github.com/Imp0SS1ble/EnICT-2023/blob/038ba4bdb1503b91fda7d16eb0bf60a9033d3b4f/Script.py>

 $1$  <https://matplotlib.org>  $2$  <https://scipy.org>  $3$  <https://numpy.org>

 $4 <$  https://scikit-learn.org/stable/>  $5 <$ https://docs.python.org/pt-br/3/library/sys.html>

elongação da mola. Na segunda coluna estão os dados das massas utilizadas. Na terceira, realizou-se a multiplicação do valor da massa pela aceleração gravitacional, que se considerou 9,81 m/s², pois a segunda lei de Newton diz que força é igual a massa vezes aceleração (Halliday; Resnick; Walker, 2016).

TABELA 1. Dados experimentais da lei de Hooke: para uma única mola.

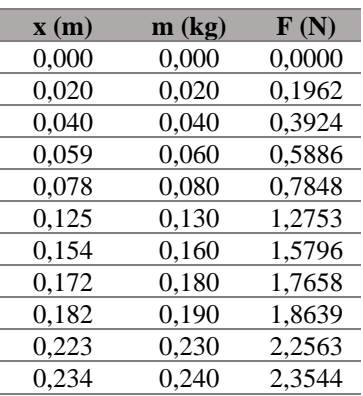

TABELA 2. Dados experimentais da lei de Hooke: associação em série de molas de mesma constante.

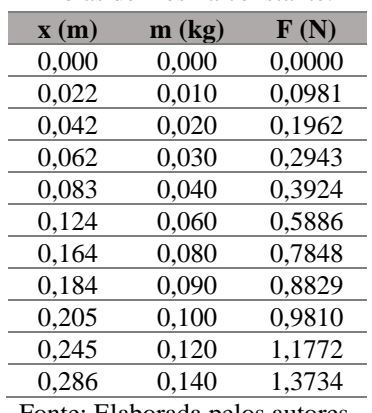

TABELA 3. Dados experimentais da lei de Hooke: associação em paralelo de molas de mesma constante.

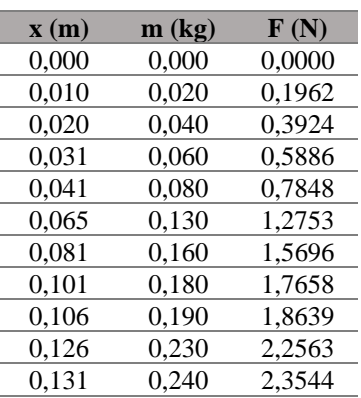

Fonte: Elaborada pelos autores. Fonte: Elaborada pelos autores. Fonte: Elaborada pelos autores.

Após coletar os dados experimentais, os registros das 1ª e 3ª colunas foram digitados no *script*. Obtendose os gráficos contidos nas figuras 5, 6 e 7, a seguir. Onde os pontos azuis que representam os dados experimentais, acompanhados por uma curva vermelha que representa a linha de tendência dos dados. Os valores dos parâmetros fixos desta curva de tendência estão disponíveis na legenda juntamente com o valor de R² e correspondem ao comportamento da força elástica segundo a lei de Hooke.

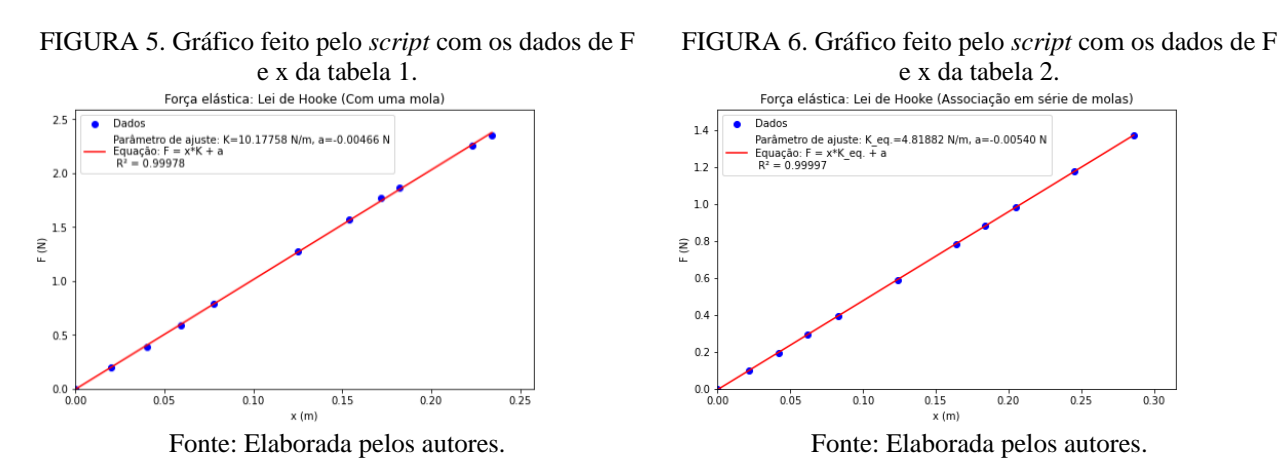

FIGURA 7. Gráfico feito pelo *script* com os dados de F e x da tabela 3.

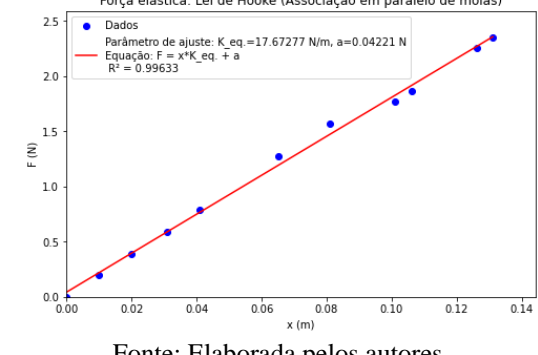

Fonte: Elaborada pelos autores.

Os dados das 1ª e 3ª coluna das tabelas 1, 2 e 3, foram inseridos no Excel (2023) e OriginPro (2019), onde se gerou os gráficos contidos nas figuras 8 a 13, a seguir. Os gráficos da esquerda são do Excel (2023), na qual os pontos azuis são os dados experimentais e a linha tracejada representa a linha de tendência dada pela equação que acompanha seus parâmetros fixos. Abaixo da equação consta o valor de R². E os gráficos da direita do OriginPro (2019), onde os pontos em preto são os dados experimentais e a linha em vermelho representa a linha de tendência dada pela equação  $y = a + b*x$ , os valores dos parâmetros fixos a e b são, respectivamente, *slope* e *intercept*. Além disso abaixo consta o R² que está como *R-Square (COD)*.

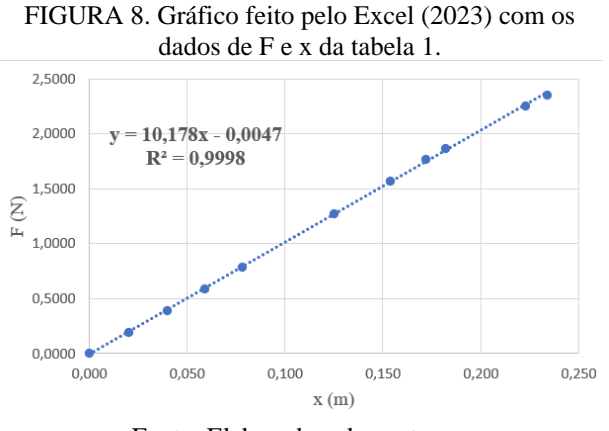

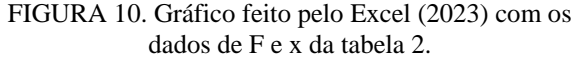

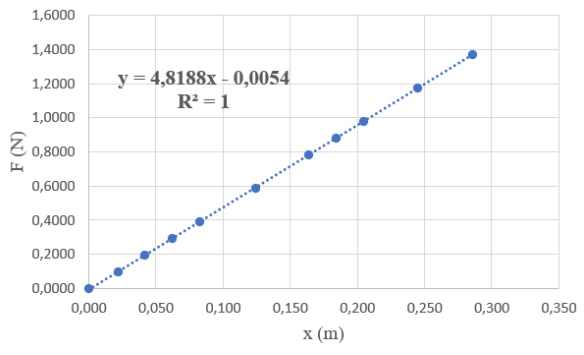

Fonte: Elaborada pelos autores. Fonte: Elaborada pelos autores.

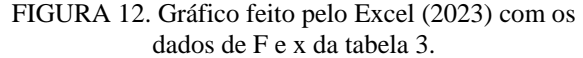

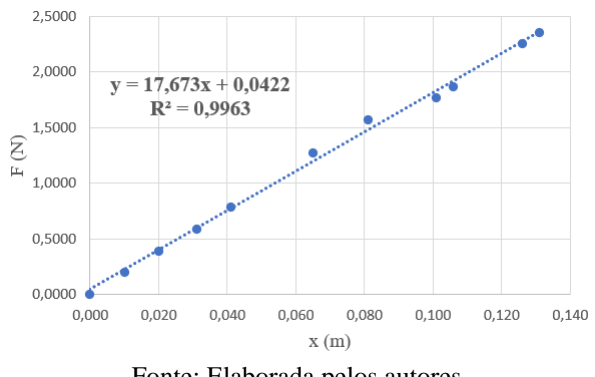

Fonte: Elaborada pelos autores. Fonte: Elaborada pelos autores.

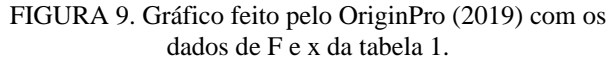

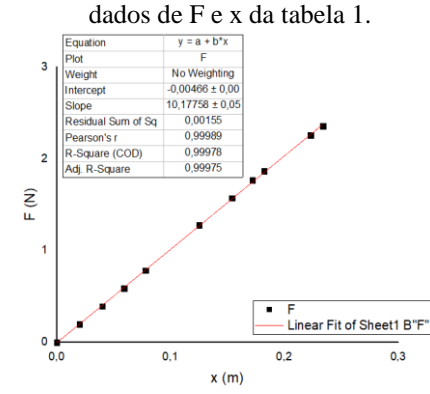

Fonte: Elaborada pelos autores. Fonte: Elaborada pelos autores.

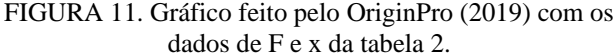

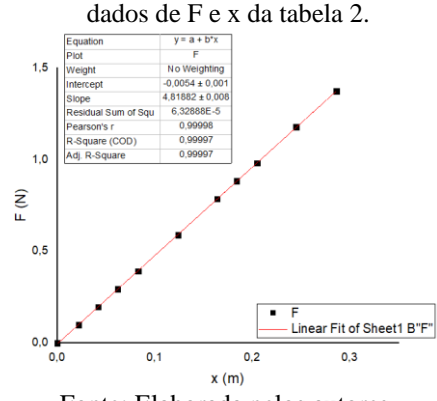

FIGURA 13. Gráfico feito pelo OriginPro (2019) com os

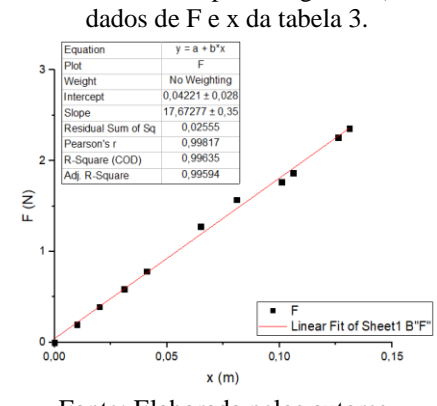

Edição 2023 ISSN: 2526-6772

Os valores de parâmetros fixos comparando-se o Excel (2023) com o *script*, na qual o valor que acompanha x no Excel (2023) equivale ao valor K ou K\_eq. no *script* e o valor somado ou subtraído equivale ao valor de 'a' no *script*. Os parâmetros que acompanha x no Excel (2023) possuem ora três ora quatro casas decimais e o parâmetro que é somado ou subtraído quatro casas decimais, considerando-se que a última casa decimal é um arredondamento da próxima casa decimal que não aparece, tem-se que os valores dos parâmetros fixos obtidos no Excel (2023) em comparação com os do *script* são iguais. O mesmo ocorre para o R².

Agora para os valores de parâmetros fixos comparando-se o OriginPro (2019) com o *script*, onde o valor de *slope* no OriginPro (2019) equivale ao valor K ou K\_eq no *script* e o valor de *intercept* equivale ao valor de 'a' no *script,* são respectivamente, coeficiente angular e linear da linha de tendência. Os parâmetros de *slope* no OriginPro (2019) são iguais ao obtido no *script*, bem como os valores de *intercept* das figuras 11 e 13, porém o *intercept* da figura 12 possui uma casa decimal a menos, o que se considerar que houve arredondamento da última casa decimal os valores se tornam iguais. Em relação ao R² do *script* comparado ao *R-Square (COD)* do OriginPro (2019) o da figura 13 apresenta uma diferença de 0,002% em relação da figura 7 calculado pelo *script*, enquanto os outros dois valores são iguais.

Na análise dos resultados, valores de R² próximos de 1 mostram alta correlação entre a equação utilizada e os dados empíricos. A constante elástica de uma mola (10 N/m) está dentro das especificações do fabricante. Agora, nas associações em série e em paralelo, as constantes elásticas apresentam variações em relação à teoria (5 N/m e 20 N/m), calculadas com as Equações 2 e 3, devido a variáveis não controláveis, como a temperatura ambiente. Essas variações são evidentes, neste caso, pois o valor de 'a' difere de 0.

## **CONCLUSÕES**

Com base nos resultados obtidos, é possível concluir que a linguagem *Python* se destaca como uma opção confiável para a análise de dados de força elástica em comparação com os *softwares* Excel (2023) e OriginPro (2019), que são muito utilizados para esse propósito. Essa distinção não se limita apenas à igualdade em termos de capacidade analítica, mas também se deve a sua notável customização e por se tratar de ser uma linguagem livre que oferece uma ampla variedade de compiladores disponíveis sem custo. Assim podendo-se democratizar o acesso a uma ferramenta de análise de dados para todos os estudantes.

Além disso, o uso do *Python* oferece aos estudantes uma abordagem interdisciplinar, possibilitando-lhes uma conexão entre conceitos teóricos e práticos da física com a habilidade de programar um *script* para analisar os dados experimentais. Adicionalmente, há a possibilidade de realizar trabalhos adicionais, como aqueles relacionados à energia elástica e ao cálculo das incertezas associadas a cada um dos parâmetros fixos.

## **AGRADECIMENTOS**

Agradecemos ao PIBIFSP pela bolsa de iniciação científica

### **REFERÊNCIAS**

ALFONSI, B. Open source in the classroom. **Distributed Systems Online**, IEEE. v. 6, n. 6, p. 1-4, 2005.

CARD, S. K.; MACKINLAY, J. D.; SHNEIDERMAN, B. Using Vision to Think, chapter 1: Information Visualization, p. 1–34. MORGAN KAUFMANN, 1999.

**Excel**. Versão 2307. [Planilha eletrônica]. Microsoft Corporation, 2023.

HALLIDAY, D.; RESNICK, R.; WALKER, J. **Fundamentos de Física**: Mecânica. v. 1, 10. ed. Rio de Janeiro: LTC, 2016.

**OriginPro**. Versão 2019b. [Construção e análise de gráficos]. OriginLab Corporation, 2019.

ROLIM, E. L. S. S. **Uma unidade de ensino potencialmente significativa intermediada pela linguagem Python para o ensino de álgebra**, Unipampa, [TCC], 2021. Disponível em: <https://dspace.unipampa.edu.br/handle/riu/5804>. Acesso em 29 jun.2023.

SILVA, F. R. O.; MAIA, L. S. P.; CAVALCANTE, D. N. S. **Hands-on no aprendizado de ondulatória: Estudo de caso com uma plataforma robótica**. Braz. J. of Develop., Curitiba, v. 6, n. 3, p. 10526-10538, 2020.

SOUZA FILHO, C. A. et al. Uso do Python como laboratório vitual na Física. IX Jornada de Ensino, Pesquisa e Extensão - **IX JEPEX**. Recife, PE – 19 a 23 de outubro de 2009. Disponível em: <http://www.eventosufrpe.com.br/jepex2009/cd/resumos/R0966-1.pdf>. pdf. Acesso em: 29 jun. 2023.